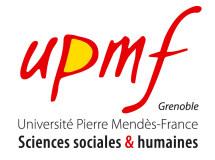

## **Exercise 4: Multimedia presentations**

A publicity company needs to create multimedia spatio-temporal presentations for aggregating images and showing them on a Web page.

- 1. The tool will provide the possibility of showing an images collection, choosing a subset and, presenting them. Each image will be presented with its associated logic name 10 pixels to the south and centred. You can for instance, use a table metaphor for distributing them in the space (i.e., the Web page).
	- a. Implement an application where given a set of images you organize them in a tabular way where each image has its title centred, 10 pixels to the south (i.e. 10 pixels from the lower side of the image). Note that you specify absolute positions for creating the table. Which spatial relations are behind this spatial organization?
	- b. In your previous solution you assume that all images are presented at the same time and with the same duration. Add a temporal dimension to your presentation where you show for instance row by row of the table and once all images have been presented you give them 10 seconds before terminating the whole presentation. Use **timesheets.js<sup>1</sup>** for this exercise. As a starting point use the code below.
- 2. In order to play a bit more with synchronization issues. Choose a video and synchronize it with a text and audio as if you were subtitling the dialogs.

```
<!DOCTYPE html>
<html>
<head>
   <script type="text/javascript" src="timesheets.js"></script>
   <style type="text/css">
     p.bold {font-weight:bold;}
   </style>
</head>
<body>
   <p>Display each word in "Hello World ;)" once at a time (in sequence)</p>
   <div id="seq1" data-timecontainer="seq" data-repeatcount="indefinite" data-timeaction="display">
     <p class="bold" data-dur="1s">Hello</p>
     <p class="bold" data-dur="1s">World</p>
     <p class="bold" data-dur="1s">;)</p>
  </div>
   <div id="seq2" data-timecontainer="seq" data-repeatcount="indefinite" data-timeaction="visibility">
     <p class="bold" data-dur="1s">Hello</p>
     <p class="bold" data-dur="1s">World</p>
```

```
1 http://wam.inrialpes.fr/timesheets/
```
 

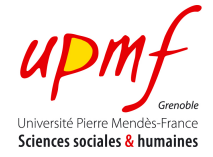

```
 <p class="bold" data-dur="1s">;)</p>
   </div>
   <p>Count "1, 2, 3, 4" (in parallel). Then it restarts counting every 5 secs</p>
   <div id="par" data-timecontainer="par" data-repeatcount="indefinite" data-timeaction="visibility" data-dur="5s">
     <p class="bold" data-begin="0:01">One</p>
     <p class="bold" data-begin="0:03" style="color: #11f;">Four</p>
     <p class="bold" data-begin="0:01" style="color: #080;">Two</p>
     <p class="bold" data-begin="0:02" style="color: #f00;">Three</p>
  \langlediv></body>
</html>
```